# P1750R1 A Proposal to Add Process Management to the C++ Standard Library

Klemens Morgenstern, Jeff Garland, Elias Kosunen, Fatih Bakir Contact: jeff@crystalclearsoftware.com Audience : LEWGI

October 7, 2019

# Contents

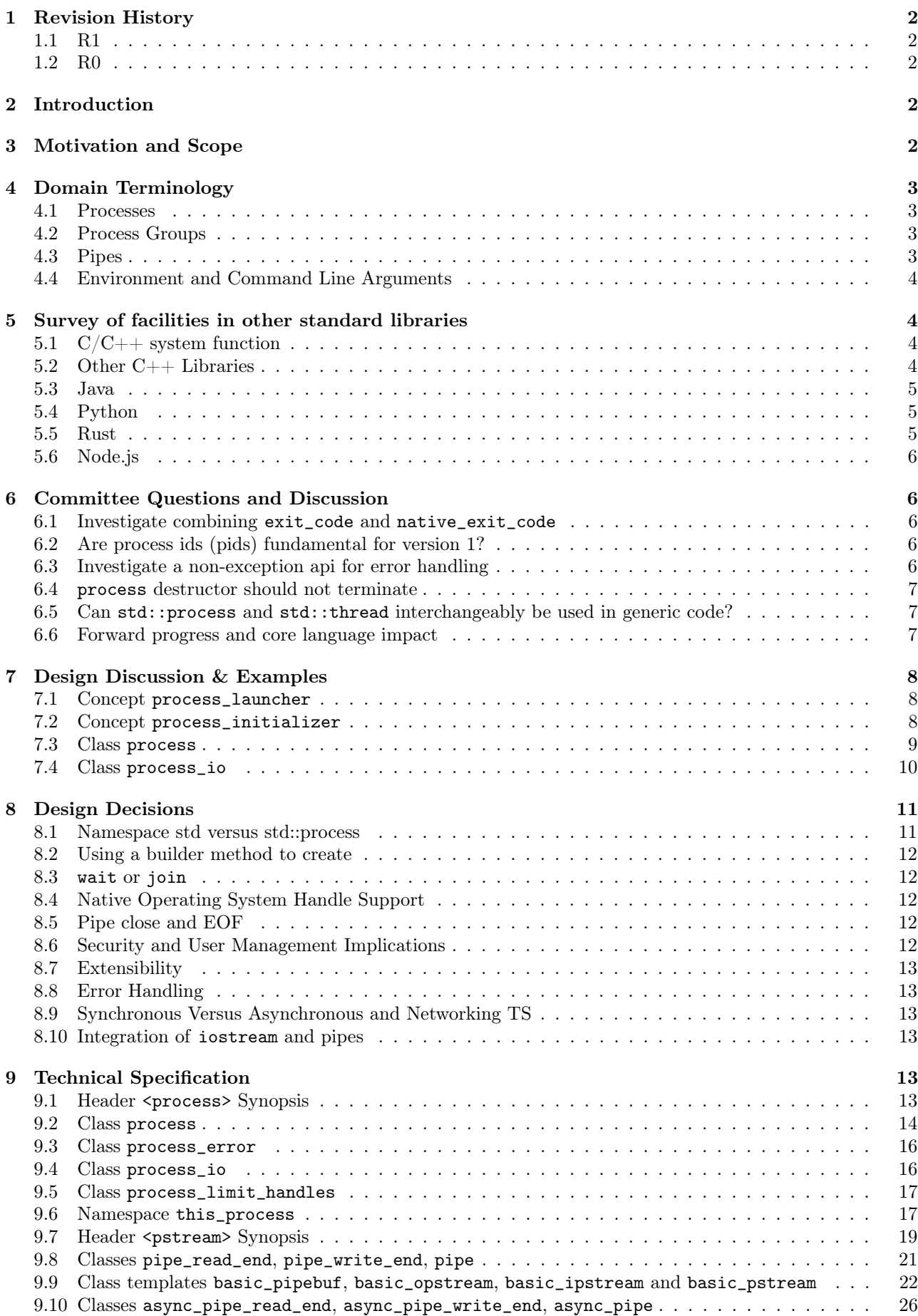

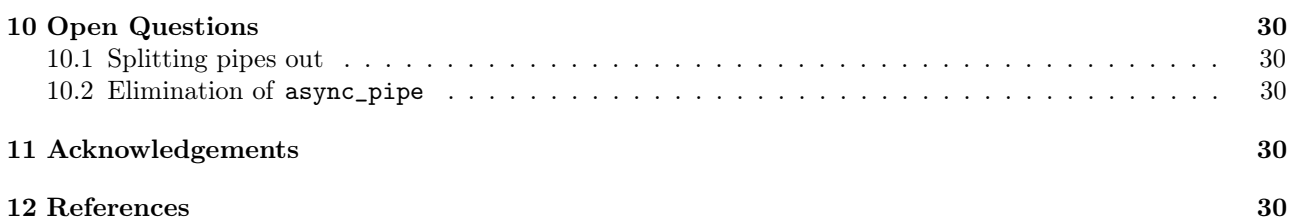

# <span id="page-2-0"></span>1 Revision History

## <span id="page-2-1"></span>1.1 R1

- Added a section of review questions and dicussion to record committee discussions see Committee Questions and Discussions
- LEWGI feedback: removed environment class
- LEWGI feedback: can native\_exit\_code and exit\_code be combined?
- LEWGI feedback: removed process::operator bool
- LEWGI feedback: removed process\_group class
- LEWGI feedback: removed native\_handles from pipes
- LEWGI feedback: are pids fundamental?
- SG1 feedback: added a section on other  $c++$  libraries with process management
- SG1 feedback: added section discussing the process destructor behavior
- SG1 feedback: added section discussing issues around forward progress
- Make pipe a concrete, byte-based type, instead of a template over a character type. Removed basic\_pipe.
- SG16 feedback: Remove char\_traits and type aliases based on it from pipe
- Make pipe::read and pipe::write take a span instead of a pointer and a size
- snake\_case concepts, process\_launcher -> default\_process\_launcher to avoid collisions
- Add exposition-only process-argument-list concept
- Fix Range-based templates, adding requires-clauses
- Fix tuple\_element and get specializations for pipe and pstream
- Numerous editorial fixes

# <span id="page-2-2"></span>1.2 R0

Initial release.

# <span id="page-2-3"></span>2 Introduction

The creation and management of processes is a widely used and fundamental tool in computing systems. Unfortunately,  $C_{++}$  does not have a portable way to create and manage processes. Most other language standard libraries support facilities to wrap the complexities in support of application programmers. The functionality has been on [standard library wish lists](https://docs.google.com/document/d/1AC3vkOgFezPaeSZO-fvxgwzEIabw8I_seE7yFG_16Bk/preview) going back to 2007. This proposal is based on [boost.process](https://www.boost.org/libs/process) which provides cross-platform implementation experience.

# <span id="page-2-4"></span>3 Motivation and Scope

We propose a library to facilitate the following functionality:

- create child processes on the current machine
- setup streams for communication with child stdout and stderr
- communicate with child processes through streams
- wait for processes to exit
- terminate processes
- capture the return result of a child process
- optionally associate the child-process to the parent-child to children die with their parents, but not viceversa.

The following illustrates an example usage of the proposed library.

```
#include <process>
int main() {
 std::vector<std::string> args { "--version", "--std=c++2a" };
 try {
   std::ipstream pipe_stream;
   // Capture stdout, leave the others as the OS defaults
   std::process child("/usr/bin/g++", args, std::process_io({}, pipe_stream, {}));
   std::string line;
   while (pipe_stream && std::getline(pipe_stream, line) && !line.empty()) {
      std::cerr << line << std::endl;
   }
   child.wait();
 }
 catch (const std::process_error& e) {
   std::cerr << e.what();
 }
}
```
[Additional user examples can be seen online.](https://github.com/JeffGarland/liaw2019-process/tree/master/example)

# <span id="page-3-0"></span>4 Domain Terminology

# <span id="page-3-1"></span>4.1 Processes

A process is an instance of a program in execution. A process has at least one thread. A process starts execution in the thread that invokes its main function. A child process is the result of another process creating or spawning the child.

# <span id="page-3-2"></span>4.2 Process Groups

Process groups allow for managing a set of processes at the operating system level. This allows behavior such as process termination to be automatically coordinated by the operating system. For example, child processes in a group can be set to terminate together.

# <span id="page-3-3"></span>4.3 Pipes

A pipe is a unidirectional, serial communication line across processes. A pipe has two ends: a write end and a read end.

A pipe is buffered. The size of the buffer is implementation defined. When there's no data in the buffer, the pipe is called empty. When the buffer is full, the pipe is called full.

Reading from an empty pipe is a blocking operation. Writing to a pipe resumes any blocked threads that are waiting to read on that pipe.

Writing to a full pipe is a blocking operation. Reading from a pipe resumes any blocked threads that are writing to that pipe.

If there are multiple threads reading or writing from the same pipe at the same time the order in which they read the data is unspecified.

# <span id="page-4-0"></span>4.4 Environment and Command Line Arguments

Creation of a child process sometimes involves modifying the environment for the child process. This proposal references a current proposal for [P1275](http://wg21.link/p1725) referencing a process environment. However, P1275 will need to be enhanced to support multiple instances of environments for access and modification of child process environment.

At this time the examples show in this proposal will require an enhanced P1275 to be functional.

# <span id="page-4-1"></span>5 Survey of facilities in other standard libraries

# <span id="page-4-2"></span>5.1 C/C++ system function

C and  $C_{++}$  currently provide a minimal process launching capability via the system function. The  $C_{++}$ function takes a const char\* parameter that represents the command string to execute and an integer return code that signifies the execution return status.

```
int result = system("echo \"foo\" > bar.txt");
if (result == 0) {
 // Success
}
```
This minimal facility lacks many aspects of process control needed for even basic applications, including access to the standard streams (stdin, stdout, stderr) of the child.

In addition it uses the system shell to interpret the command, which is a huge security hazard because of shell injection.

## <span id="page-4-3"></span>5.2 Other C++ Libraries

#### 5.2.1 ACE::Process

The Adaptive Communication Environment (ACE) library is an open source library that implements many wrappers around operating system primatives as part of concurrency and communications environment. The library has been ported to a myriad of platforms/operating systems. It has been used in commercial applications since the late 1990's and is the core for TAO Common Object Request Broker (CORBA) implementation and the Data Distribution Service (DDS) openDDS implementation.

The primary type provided by the library for process management is [ACE\\_Process](http://www.dre.vanderbilt.edu/Doxygen/Stable/libace-doc/a06768.html). This class provides the mechanisms to create and manage a child process. The [ACE\\_Process\\_Options](http://www.dre.vanderbilt.edu/Doxygen/Stable/libace-doc/a06764.html) class facilities the command line and environment setup. In addition, the [ACE\\_Process\\_Manager](http://www.dre.vanderbilt.edu/Doxygen/Stable/libace-doc/a06776.html) for managing a group of processes.

#### 5.2.2 QT::Process

The QT libraries provide a widely used, widely ported, open source GUI framework for  $C_{++}$ .

As part of the library, QT provides the core class [QProcess](https://doc.qt.io/qt-5/qprocess.html) with the facilities for process spawning and management.

#### 5.2.3 GNOME glib::spawn

The GNOME open source libraries (linux only) provide a [set of functions to spawn](https://developer.gnome.org/glibmm/stable/group__Spawn.html) and manage child processes in C++. Beyond basic functions, the functions provide both synchronous and asynchronous execution as well as pipe integration.

#### 5.2.4 cpp-subprocess

The [cpp-subprocess](https://github.com/arun11299/cpp-subprocess) library uses  $C_{++}$ -11 to provide a python-like interface to process management for a limited set of unix-like platforms. The library supports pipe integration and environment setup.

#### 5.2.5 Redirected Process (reproc)

The [reproc](https://github.com/DaanDeMeyer/reproc) library provides a cross-platform (windows and Posix) process management facility including stream integration. The library supports stream and environment setup facilities.

## <span id="page-5-0"></span>5.3 Java

Java provides a ProcessBuilder and stream piping facilities similar to what is proposed here.

```
// ProcessBuilder takes variadic string arguments
// or a List<String>
var builder = new ProcessBuilder("/bin/cat", "-");
// start()-method will spawn the process
// Standard streams are piped automatically
Process p = \text{builder.start}();
// Write into process stdin
new OutputStreamWriter(p.getOutputStream())
      .write("foo\n")
      .close(); // close() needed to flush the buffer
// Read from stdout
var reader = new BufferedReader(
                  new InputStreamReader(p.getInputStream()));
String output = reader.readLine();
assert output == "foo";
System.out.println("Exited with " + p.exitValue())
```
## <span id="page-5-1"></span>5.4 Python

from subprocess import run # Command line arguments are all passed in a single list # Standard streams aren't piped by default result =  $run([\n ' / bin/cat', ' -'] ,$ input='foo\n', capture\_output=True) assert result.stdout == 'foo'

print("Exited with", result.returncode)

#### <span id="page-5-2"></span>5.5 Rust

As with other languages Rust provides the ability to pipe the results of the process into the parent.

```
use std::process::{Command, Stdio};
let mut child = Command("/bin/cat").arg("-") // .args() also available, taking a range
                          // strings passed to .arg() are escaped
                .stdin(Stdio::piped())
                .stdout(Stdio::piped())
                .spawn()?; // ?-operator is for error handling
child.stdin.as_mut()?.write_all(b"foo\n")?;
// .wait_with_output() will, well, wait
// child.stdout/stderr exposes standard streams directly
```

```
let output = child.wait_with_output()?;
assert_eq!(b"foo", output.stdout.as_slice());
println!("Exited with {}", output.status.code.unwrap());
```
# <span id="page-6-0"></span>5.6 Node.js

```
const { spawn } = require('child_process');
// First argument is argv[0], rest of argv passed in a list
const p = \text{spam}('/\text{bin/cat}', ['-');
p.stdin.write('foo\n');
// Idiomatic node.js uses callbacks everywhere
p.stdout.on('data', (data) => {
  assert.StrictEqual(data, 'foo\n');
});
p.on('close', (code) \Rightarrow {console.log('Exited with ${code}');
});
```
# <span id="page-6-1"></span>6 Committee Questions and Discussion

## <span id="page-6-2"></span>6.1 Investigate combining exit\_code and native\_exit\_code

This question was raised in LEWGI in Cologne. The two types are not obviously combinable and serve different purposes. The reason for exit\_code is so one can write portable cross-platform code. The reason for native\_exit\_code is so one can write platform specific code.

## <span id="page-6-3"></span>6.2 Are process ids (pids) fundamental for version 1?

The view of the authors is, that pids are fundamental in the same way that std::thread::id is fundamental. Aside from being useful for applications in logging, they are also needed for interacting with the native APIs using the native\_handle.

#### <span id="page-6-4"></span>6.3 Investigate a non-exception api for error handling

This question was raised in LEWGI in Cologne. It's clear, that the library can provide an API that uses error codes instead of exceptions. This would look something like the following:

```
namspace std {
```

```
struct process_make_ret {
  process a_process;
  error_code error;
};
class process {
  friend make_process_ret make_process(...);
public:
  process(...);
};
```
#### process\_make\_ret make\_process(...);

The unfortunate result is an API inconsistency with std::jthread and std::thread, which are otherwise similar in usage to process.

Alternatively, users can write their own wrapper using the current proposal, since process has a default constructor and a valid member function.

```
// User code
struct process_make_ret {
  std::process process;
  std::error_code error;
};
process_make_ret make_process(...) {
  process_make_ret ret;
  try {
    ret.process = std::process(...);}
  catch (const std::system_error& err) {
    ret.error = err.code();
  }
}
```
#### <span id="page-7-0"></span>6.4 process destructor should not terminate

SG1 in Cologne discussed the behavior of the process destructor at length. Originally, it was proposed, that the program would terminate if wait had not been called, like std::thread does. The over arching backdrop of SG1 discussion was, that std::thread destructor calling terminate was a poor design choice, that was not to be repeated (see std::jthread).

The authors would like committee guidance and discussion of some possible options, including:

- call process::terminate on child
- call wait by default in the destructor
- add some sort of request\_stop interface to process to mirror std::jthread api
- a constructor option to pick from pre-defined behaviors like wait or detach

Note that calling wait in the destructor can also cause poor behavior if the child process never exits. This, however, is similar to the problem with *ithread::join*, if the user fails to implement cooperative shutdown logic.

#### <span id="page-7-1"></span>6.5 Can std::process and std::thread interchangeably be used in generic code?

This was discussed in some length in SG1 in Cologne, with the general conclusion, that this proposal should not provide this feature. While there was weak support for the idea, the domains are different enough, that it was deemed unnecessary. Advice was to not pursue this issue further.

#### <span id="page-7-2"></span>6.6 Forward progress and core language impact

This was discussed at length by SG1 in Cologne. The question that started the discussion was:

- Can we piggyback on std::thread's forward progress stuff for process as well?
- Can we assume all threads on the system behave like  $C++$  threads?
- What can we say about the executing process?

Some key points included:

- It is impossible, in the scope of the standard, to describe the external process which is not necessarily  $C_{++}$
- We cannot assume forward progress, since it's not really possible for us to describe
- We should avoid trying to describe forward progress for process

So, at this time, the proposal will say nothing.

# <span id="page-8-0"></span>7 Design Discussion & Examples

## <span id="page-8-1"></span>7.1 Concept process\_launcher

The process launcher is a class that implements the actual launch of a process. In most cases there are different versions to do this. On Linux for example, vfork can be required as an alternative for fork on low-memory devices. And while POSIX can change a user by utilizing setuid in a process\_initializer, Windows requires the invocation of a different function (CreateProcessAsUserA).

As an example for Linux:

```
#include <gnu_cxx_process>
```

```
__gnu_cxx::vfork_launcher launcher;
std::process my_proc("/bin/program", {}, launcher);
```
or for Windows:

```
__msvc::as_user_launcher{"1234-is-not-a-safe-user-token"};
std::process my_proc("C:\\program", {}, launcher);
```
In addition libraries may provide their launchers. The requirement is that there is an actual process with a pid as the result of launching the process.

Furthermore, the fact that the launcher has a well-specified launch function allows to launch a process like this:

```
std::default_process_launcher launcher;
auto proc = launcher.launch('/bin/foo", \{\});
```
Both versions make sense in their own way: on the one hand using the process constructor fits well in with the STL and it's RAII classes like thread. On the other hand it actually uses a factory-class, which can be used so explicitly.

#### <span id="page-8-2"></span>7.2 Concept process\_initializer

The process initializer is a class that modifies the behavior of a process. There is no guarantee that a custom initializer is portable, i.e. it will not only be dependent on the operating system but also on the process launcher. This is because an initializer might need to modify members of the launcher itself (common on Windows) and thus might break with another launcher.

Note that the concept might look different on other implementation, since additional event hooks might exist.

```
struct switch_user {
  ::uid_t uid;
  template<process_launcher Launcher>
  // Linux specific event, after the successful fork, called from the child process
  void on_exec_setup(Launcher&) {
    ::setuid(this->uid);
  }
};
std::process proc("/bin/spyware", {}, switch_user{42});
```
#### <span id="page-9-0"></span>7.3 Class process

#### 7.3.1 Constructor

process(const std::filesystem::path&, const process-argument-list&, Inits&&... init)

This is the default launching function, and forwards to std::default\_process\_launcher. Boost.process supports a cmd-style execution (similar to  $\text{std}$ : system), which we opted to remove from this proposal. This is because the syntax obscures what the library actually does, while introducing a security risk (shell injection). Instead, we require the actually used (absolute) path of the executable. Since it is common to just type a command and expect the shell to search for the executable in the PATH environment variable, there is a helper function for that, either in the std::environment class or the std::this\_process::environment namespace.

```
std::system("git --version"); // Launches to cmd or /bin/sh
```

```
std::process("git", {"--version"}); // Throws process_error, exe not found
std::process(std::this_process::environment::find_executable("git"), {"--version"}); // Finds the exe
```

```
// Or if we want to run it through the shell, note that /c is Windows specific
std::process(std::this_process::environment::shell(), {"/c", "git --version"});
```
Another solution is for a user to provide their own process\_launcher as a shell\_launcher.

#### 7.3.2 Function wait

The wait function waits for a process to exit. When replacing  $std::system$  it can be used like this:

const auto result\_sys = std::system("gcc --version");

```
std::process proc(std::this_process::environment::find_executable("gcc"), {"--version"});
proc.wait();
const auto result_proc = proc.exit_code();
```
#### 7.3.3 Function wait\_for

In case the child process might hang, wait\_for might be used.

std::process proc(std::this\_process::environment::find\_executable("python"), {"--version"});

```
int res = -1;
if (proc.wait_for(std::chrono::seconds(1))
 res = proc.exit_code();
else
 proc.terminate();
```
#### 7.3.4 Function native\_handle

Since there is a lot functionality that is not portable, the native\_handle is accessible. For example, there is no clear equivalent for SIGTERM on Windows. If a user still wants to use this, they could still do so:

```
std::process proc("/usr/bin/python", {});
::kill(proc.native_handle(), SIGTERM);
proc.wait();
```
#### 7.3.5 Function native\_exit\_code

The exit-code may contain more information on a specific system. Practically this is the case on POSIX. If a user wants to extract additional information they might need to use native\_exit\_code.

```
std::process proc(std::this_process::environment::find_executable("gcc"), {});
proc.wait();
const auto exit_code = proc.exit_code(); // Equals to 1, since no input files
// Linux specific:
const bool exited_normally = WIFEXITED(proc.native_exit_code());
```
#### 7.3.6 Function async\_wait

To allow asynchronous operations, the process library shall integrate with the networking TS.

```
extern std::net::system_executor exec;
std::process proc(std::this_environment::find_executable("gcc"), {});
auto fut = proc.async_wait(exec, std::net::use_future_t());
```

```
const bool exit\_code = fut.get();assert(exit\_code == proc.exit\_code());
```
#### <span id="page-10-0"></span>7.4 Class process\_io

process\_io takes three standard handles, because of requirements on some operating systems. Either all three are set or all are defaults.

The default, of course, is to forward it to std\*.

#### 7.4.1 Using pipes

```
std::pipe pin, pout, perr;
std::process proc("foo", {}, std::process_io(pin, pout, perr));
```
pin.write("bar", 4);

Forwarding between processes:

```
std::system("./proc1 | ./proc2");
{
  std::pipe fwd = std::pipe();
  std::process proc1("./proc1", {}, std::process_io({}, fwd, {}));
  std::process proc2("./proc1", {}, std::process_io(fwd, {}, {}));
}
```
You can also use any pstream type instead.

#### 7.4.2 Using files

```
std::filesystem::path log_path = std::this_process::environment::home() / "my_log_file";
std::system("foo > ~/my_log_file");
// Equivalent:
std::process proc("foo", std::process_io({}, log_path, {}));
```
With an extension to fstream:

```
std::ifstream fs{"/my_log_file"};
std::process proc("./foo", std::process(fs, {}, {});
```
7.4.3 std::this\_process::stdio

Since std::cout can be redirected programmatically and has the same type as  $std::cerr$  it does not seem like a proper fit, unless the type is changed

```
// Redirect stderr to stdout
std::process proc ("./foo", std::process_io({}, {}, std::this_process::io().stdout());
```
#### 7.4.4 Closing streams

A closed stream means that the child process cannot read or write from the stream. That is, an attempt to do so yields an error. This can be done by using nullptr.

```
std::process proc("./foo", std::process_io(nullptr, nullptr, nullptr));
```
#### 7.4.5 Other objects

Other objects, that use an underlying stream handle, could also be used. This is the case for tcp sockets (i.e. std::net::basic\_stream\_socket).

```
std::net::tcp::socket sock(...)
// Connect the socket
```

```
std::process proc("./server", std::process_io(socket, socket, "log-file"));
```
#### 7.4.6 Null device (not yet specified)

The null-device is a a feature of both POSIX ("/dev/null") and Windows ("NUL"). It accepts writes, and always returns. It might be worth it to consider adding it.

```
std::system("./foo > /dev/null");
// Not (yet) part of this paper
std::process proc("./foo", {}, std::process_io(
  std::process_io::null(), std::process_io::null(), std::process_io::null()));
```
# <span id="page-11-0"></span>8 Design Decisions

#### <span id="page-11-1"></span>8.1 Namespace std versus std::process

The classes and functions for this proposal could be put into namespace std, or a sub-namespace, such as std::process. Process is more similar to std::thread than std::filesystem. Since thread is in namespace std this proposal suggests the same for process. The proposal also introduces namespace std::this\_process for accessing attributes of the current process environment.

## <span id="page-12-0"></span>8.2 Using a builder method to create

Have a run() method versus immediate launching in the constructor

This is solved through the extended launcher concept.

```
// These are the same:
process(...) : process(default_process_launcher.launch(...)) {}
default_process_launcher().launch(...) -> process;
// These are the same:
process(..., custom_launcher& cl) : process(cl.launch) {}
cl.launch(...);
```
#### <span id="page-12-1"></span>8.3 wait or join

The name of the method in class process was discussed at length. The name join would be similar to std::thread while wait is more like various locking classes in the standard. boost.process supports both. The decision was to use wait, but the name is open to bike shedding.

## <span id="page-12-2"></span>8.4 Native Operating System Handle Support

The solution provides access to the operating system, like std::thread, for programmers who to go beyond the provided facilities.

### <span id="page-12-3"></span>8.5 Pipe close and EOF

Compared to the boost.process implementation, this proposal adds classes for different pipe\_ends and uses  $C++17$  aggregate initialization. The reason is that the following behavior is not necessarily intuitive:

boost::process::pipe p;

boost::process::child c("foo", boost::process::std\_in < p);

In boost.process this closes the write end of p, so an EOF is read from p when c exists. In most cases this would be expected behavior, but it is far from obvious. By using two different types this can be made more obvious, especially since aggregate initialization can be used:

```
auto [p_{\text{read}}, p_{\text{write}}] = std::pipe();std::process("foo", std::process_io(p_read));
p_read.close();
```
p\_write.write("data", 5);

Note that overloading allows us to either copy or move the pipe, i.e. the given example only moves the handles without duplicating them.

#### <span id="page-12-4"></span>8.6 Security and User Management Implications

std::system is dangerous because of shell injection, which cannot happen with the uninterpreted version that is proposed here. A shell might easily still be used by utilizing std::this\_process::environment::shell().

The standard process library does not touch on user management. As with file level visibility and user access the responsibility for user permissions lies outside the standard. For example, a process could fail to spawn as a result of the user lacking sufficient permissions to create a child process. This would be reflected as system\_error.

# <span id="page-13-0"></span>8.7 Extensibility

To be extensible this library uses two concepts: process\_launcher and process\_initializer.

A process\_launcher is the actual function creating the process. It can be used to provide platform dependent behavior such as launching a process a new user (Using CreateProcessAsUser on Windows) or to use vfork on Linux. The vendor can thus just provide a launcher, and the user can then just drop it into their code.

A process\_initializer allows minor additions, that just manipulate the process. E.g. on Windows to set a SHOW WINDOW flag, or on Linux to change the user with setuid.

Not having these customization points would greatly limit the applicability of this library.

The process\_launcher has three methods that must be provided by a custom launcher. These are:

- on\_setup calls the initializer before attempting to launch
- on\_success calls the initializer after successful process launch
- on\_error On error passes an std::error\_code to the initializer, so it can react, e.g. free up resources. The launcher must only throw after every initializer was notified.

# <span id="page-13-1"></span>8.8 Error Handling

Uses exceptions by throwing a std::process\_error. boost.process has an alternative error code based api similar to std::filesystem. Field experience shows little actual usage of this api so it was not included in the proposal.

## <span id="page-13-2"></span>8.9 Synchronous Versus Asynchronous and Networking TS

Synchronous process management is prone to potential deadlocks. However used in conjunction with std::thread and other facilities synchronous management can be useful. Thus the proposal supports both styles.

boost.process is currently integrated with boost.asio to support asynchronous behaviors. This proposal currently references the Networking TS for this behavior. However, this proposal can be updated to reflect changes to this aspect of the design since the committee is actively working on this design.

## <span id="page-13-3"></span>8.10 Integration of iostream and pipes

Pipes bring their own streams, that can be used within a process (e.g. between threads). Thus the proposal provides header pstream and the various pipe stream classes as a separate entity.

# <span id="page-13-4"></span>9 Technical Specification

The following represents a first draft of an annotated technical specification without formal wording. For an initial proposal this is rather extensive, but hopefully clarifies the proposed library scope.

# <span id="page-13-5"></span>9.1 Header <process> Synopsis

```
#include <chrono>
#include <filesystem>
#include <ranges>
#include <string>
#include <system_error>
#include <vector>
namespace std {
  // exposition-only
  // Command line argument list
  template<ranges::input_range R>
  concept process-argument-list =
   requires convertible_to<ranges::iter_value_t<ranges::iterator_t<R>>, string> ||
   requires convertible_to<ranges::iter_value_t<ranges::iterator_t<R>>, wstring> ||
    requires convertible_to<ranges::iter_value_t<ranges::iterator_t<R>>,u8string>;
```

```
// A launcher is an object that has a launch function that takes a path,
  // arguments and a variadic list of process initializers and returns a process object.
  template<class T, process-argument-list Args>
  concept process_launcher = requires(T launcher, const Args& a) {
    requires convertible_to<ranges::iter_value_t<ranges::iterator_t<Args>>, string>;
    // Takes an error_code, so initializers can report internal errors
    { launcher.set_error(error_code(), "message") } -> void;
    { launcher.launch(filesystem::path(), a) } -> process;
  };
  // The default process-launcher of the implementation
  class default_process_launcher;
  // An initializer is an object that changes the behavior of a process during launch
  // and thus listens to at least one of the hooks of the launcher.
  // Note that the following example only uses portable hooks, but non portables
  // might suffice as well
  template<class Init, process_launcher Launcher = default_process_launcher>
  concept process_initializer =
       requires(Init initializer, Launcher launcher)
       { {initializer.on_setup(launcher)} -> void; }
    || requires(Init initializer, Launcher launcher)
       { {initializer.on_success(launcher)} -> void; }
    || requires(Init initializer, Launcher launcher)
       { {initializer.on_error(launcher, error_code())} -> void; };
  }
  // A pid_type is an identifier for a process, that satisfies StrictTotallyOrdered
  using pid_type = implementation-defined;
  // Provides a portable, unique handle to an operating system process
  // Satisfies Movable and Boolean, but not Copyable.
  class process;
  // Exception type thrown on error
  // Can have a filesystem::path attached to it (failing before launch),
  // or pid_type (failing after)
  class process_error;
  // Provides initializers for the standard io.
  class process_io;
  // Satisfies process_initializer
  // class environment; -- from p1275
  // Satisfies process_initializer
  class process_limit_handles;
9.2 Class process
namespace std {
  class process {
  public:
    // Provides access to underlying operating system facilities
```

```
using native_handle_type = implementation-defined;
```
<span id="page-14-0"></span>}

```
// Construct a child from a property list and launch it.
```

```
template<process-argument-list R, process_initializer... Inits>
explicit process(const filesystem::path& exe, const R& args, Inits&&... inits);
// Construct a child from a property list and launch it with a custom process launcher
template<process-argument-list R, process_initializer... Inits,
         process_launcher Launcher>
explicit process(const filesystem::path& exe,
                 const R& args,
                 Inits&&... inits,
                 Launcher&& launcher);
// Attach to an existing process
explicit process(const pid_type& pid);
// An empty process is similar to a default constructed thread. It holds an empty
// handle and is a place holder for a process that is to be launched later.
process() = default;process(process&&) = default;
process& operator=(process&&) = default;
// tbd behavior
~process();
// Accessors
pid_type id() const;
native_handle_type native_handle() const;
// Return code of the process, only valid if !running()
int exit code() const;
// Return the system native exit code. That is on Linux it contains the
// reason of the exit, such as can be detected by WIFSIGNALED
int native_exit_code() const;
// Check if the process is running. If the process has exited already, it might store
// the exit_code internally.
bool running() const;
// Check if this handle holds a child process.
// NOTE: That does not mean, that the process is still running. It only means, that
// the handle does or did exist.
bool valid() const;
// Process management functions
// Detach a spawned process -- let it run after this handle destructs
void detach();
// Terminate the child process (child process will unconditionally and immediately exit)
// Implemented with SIGKILL on POSIX and TerminateProcess on Windows
void terminate();
// Block until the process to exits
void wait();
// Block for the process to exit for a period of time.
template<class Rep, class Period>
```

```
bool wait_for(const chrono::duration<Rep, Period>& rel_time);
    // wait for the process to exit until a point in time.
    template<class Clock, class Duration>
   bool wait_until(const chrono::time_point<Clock, Duration>& timeout_time);
   // The following is dependent on the networking TS. CompletionToken has the signature
   // (int, error_code), i.e. wait for the process to exit and get the exit_code if exited.
   template<class Executor, class CompletionToken>
   auto async_wait(Executor& ctx, CompletionToken&& token);
 };
}
```
#### <span id="page-16-0"></span>9.3 Class process\_error

```
class process_error : public system_error {
public:
  // filesystem_error can take up to two paths in case of an error
  // In the same vein, process_error can take a path or a pid
  process_error(const string& what_arg, error_code ec);
  process_error(const string& what_arg,
                const filesystem::path& path,
                std::error_code ec);
  process_error(const string& what_arg,
                pid_type pid_arg,
                std::error_code ec);
  const filesystem::path& path() const noexcept;
  pid_type pid() const noexcept;
  const char* what() const noexcept override;
};
9.4 Class process_io
namespace std {
  // This class describes I/O redirection for the standard streams (stdin, stdout, stderr).
  // They all are to be set, because Windows either inherits all or all need to be set.
  // Satisfies process_initializer
  class process_io {
  public:
    // OS dependent handle type
    using native_handle = implementation-defined;
    using in\_default = implementation-defined;
    using out_default = implementation-defined;
    using err_default = implementation-defined;
    template<ProcessReadableStream In = in_default,
             ProcessWritableStream Out = out_default,
             ProcessWritableStream Err = err_default>
    process_io(In&& in, Out&& out, Err&& err);
    // Rest is implementation-defined
  };
}
```
#### <span id="page-17-0"></span>9.5 Class process\_limit\_handles

This limit\_handles property sets all properties to be inherited only expcitly. It closes all unused file-descriptors on POSIX after the fork and removes the inherit flags on Windows.

Since limit also closes the standard handles unless they are explicitly redirected, they can be ignored by limit\_handles, through passing in this\_process::stdio().

```
namespace std {
  // Satisfies process_initializer
  class process_limit_handles {
  public:
   // Select all the handles that should be inherited even though they are not
   // used by any initializer.
   template<class... Handles>
   process_limit_handles(Handles&&... handles);
 };
}
```
#### <span id="page-17-1"></span>9.6 Namespace this\_process

This namespace provides information about the current process.

```
namespace std::this_process {
  using native_handle_type = implementation-defined;
 using pid_type = implementation-defined;
  // Get the process id of the current process.
  pid_type get_id();
  // Get the native handle of the current process.
 native_handle_type native_handle();
  struct stdio_t {
   native_handle_type in();
   native_handle_type out();
   native_handle_type err();
  };
  // Get the handles to the standard streams
  stdio_t stdio();
  // Get a snapshot of all handles of the process (i.e. file descriptors on POSIX
  // and handles on Windows) of the current process.
  // NOTE: This function might not work on certain POSIX systems.
  // NOTE: On Windows version older than Windows 8 this function will iterate
  // all the system handles, meaning it might be quite slow.
  // NOTE: This functionality is utterly prone to race conditions, since other
  // threads might open or close handles.
  vector<native_handle_type> get_handles();
  template<ranges::output_iterator It>
  It get_handles(It it);
  // Determines if a given handle is a stream-handle, i.e. any handle that can
  // be used with read and write functions.
  // Stream handles include pipes, regular files and sockets.
  bool is_stream_handle(native_handle_type handle);
  // Note that this might also be a global object, i.e. this is yet to be defined.
  namespace environment {
   using native_environment_type = implementation-defined;
```

```
native_environment_type native_environment();
using value_type = entry;
// Note that Windows uses wchar_t for key_type, the key type should be able to be
// constructed from a char* though. So it needs to be similar to filesystem::path
using key_type = implementation-defined;
using pointer = implementation-defined;
value_type get(const key_type& id);
void set(const key_type& id, const value_type& value);
void reset(const key_type& id);
// Get all the keys
implementation-defined keys() const;
// Home folder
filesystem::path home() const;
// Temporary folder as defined in the env
filesystem::path temp() const;
// Shell command, see ComSpec for Windows
filesystem::path shell() const;
// The path variable, parsed.
template<ranges::output_iterator It>
It path(It it) const;
// The path extensions, that mark a file as executable (empty on POSIX)
vector<filesystem::path> extensions() const;
template<ranges::output_iterator It>
It extensions(It it) const;
// Find an executable file with this name.
filesystem::path find_executable(const string& name);
struct entry {
 using value_type = implementation-defined;
  entry();
  entry(string_view);
  entry(const string&);
  entry(const wstring&);
  entry(const vector<value_type>&);
  template<ranges::input_range Rng>
   requires convertible_to<ranges::iter_value_t<ranges::iterator_t<Rng>>, value_type>
  entry(const Rng& r);
  entry& operator=(string_view);
  entry& operator=(const string&);
  entry& operator=(const wstring&);
  entry& operator=(const vector<value_type>&);
  template<ranges::input_range Rng>
    requires convertible_to<ranges::iter_value_t<ranges::iterator_t<Rng>>, value_type>
  entry& operator=(const Rng& r);
  string as_string();
  wstring as_wstring();
  value_type as_native_string();
```

```
// Split according to the OS specifics
      vector<value_type> as_vector();
      template<ranges::output_iterator It>
      It as_range(It it) const;
    };
 }
}
```
<span id="page-19-0"></span>9.7 Header <pstream> Synopsis

```
#include <istream>
#include <ostream>
#include <streambuf>
#include <net> // Networking TS
namespace std {
  class pipe_read_end;
  class pipe_write_end;
  class pipe;
  template<class CharT, class Traits = char_traits<CharT>>
  class basic_pipebuf;
  using pipebuf = basic_pipebuf<char>;
  using wpipebuf = basic_pipebuf<wchar_t>;
  template<class CharT, class Traits = char_traits<CharT>>
  class basic_ipstream;
  using ipstream = basic_ipstream<char>;
  using wipstream = basic_ipstream<wchar_t>;
  template<class CharT, class Traits = char_traits<CharT>>
  class basic_opstream;
  using opstream = basic_opstream<char>;
  using wopstream = basic_opstream<wchar_t>;
  template<class CharT, class Traits = char_traits<CharT>>
  class basic_pstream;
  using pstream = basic_pstream<char>;
  using wpstream = basic_pstream<wchar_t>;
  struct tuple_size<pipe> {
  class async_pipe;
  class async_pipe_read_end;
  class async_pipe_write_end;
  struct tuple_size<pipe> {
      constexpr static size_t size = 2;
  };
  struct tuple_element<0, pipe> {
      using type = pipe_read_end;
  };
  struct tuple_element<1, pipe> {
      using type = pipe_write_end;
```

```
};
```

```
template<size_t Index>
auto get(pipe&&);
template<size_t Index>
auto get(const pipe&);
pipe_read_end get<0>(const pipe&);
pipe_read_end get<0>(pipe&&);
pipe_write_end<CharT, Traits> get<1>(const pipe&);
pipe_write_end<CharT, Traits> get<1>(pipe&&);
template<class CharT, class Traits>
struct tuple_size<br/>basic_pstream<Char, Traits>> {
    constexpr static size_t size = 2;
};
template<class CharT, class Traits>
struct tuple_element<0, basic_pstream<Char, Traits>> {
    using type = basic_ipstream<CharT, Traits>;
};
template<class CharT, class Traits>
struct tuple_element<1, basic_pstream<Char, Traits>> {
    using type = basic_opstream<CharT, Traits>;
};
template<size_t Index, class CharT, class Traits>
auto get(basic_pstream<Char, Traits>&&);
template<size_t Index, class CharT, class Traits>
auto get(const basic_pstream<Char, Traits>&);
template<class CharT, class Traits>
basic_ipstream<CharT, Traits> get<0>(const basic_pstream<Char, Traits>&);
template<class CharT, class Traits>
basic_ipstream<CharT, Traits> get<0>(basic_pstream<Char, Traits>&&);
template<class CharT, class Traits>
basic_opstream<CharT, Traits> get<1>(const basic_pstream<Char, Traits>&);
template<class CharT, class Traits>
basic_opstream<CharT, Traits> get<1>(basic_pstream<Char, Traits>&&);
struct tuple_size<pipe> {
    constexpr static size_t size = 2;
};
struct tuple_size<async_pipe> {
   constexpr static size_t size = 2;
};
struct tuple_element<0, async_pipe> {
   using type = async_pipe_read_end;
};
struct tuple element<1, async pipe> {
    using type = async_pipe_write_end;
};
template<size_t Index>
auto get(const async_pipe&);
template<size_t Index>
auto get(async_pipe&&);
```

```
async_pipe_read_end get<0>(const async_pipe&);
  async_pipe_read_end get<0>(async_pipe&&);
  async_pipe_write_end get<1>(const async_pipe&);
  async_pipe_write_end get<1>(async_pipe&&);
}
```
<span id="page-21-0"></span>9.8 Classes pipe\_read\_end, pipe\_write\_end, pipe

```
namespace std {
  class pipe_read_end {
  public:
    // Default construct the pipe_end. Will not be opened.
    pipe_read_end();
    pipe_read_end(const pipe_read_end& p);
    pipe_read_end(pipe_read_end&& lhs);
    pipe_read_end& operator=(const pipe_read_end& p);
    pipe_read_end& operator=(pipe_read_end&& lhs);
    // Destructor closes the handles
    ~pipe_read_end();
    // Read data from the pipe.
    size_t read(span<br/>>byte> data);
    // Check if the pipe is open.
   bool is_open();
    // Close the pipe
   void close();
  };
  class pipe_write_end {
  public:
    // Default construct the pipe_end. Will not be opened.
    pipe_write_end();
    pipe_write_end(const pipe_write_end& p);
    pipe_write_end(pipe_write_end&& lhs);
    pipe_write_end& operator=(const pipe_write_end& p);
    pipe_write_end& operator=(pipe_write_end&& lhs);
    // Destructor closes the handles.
    ~pipe_write_end();
    // Write data to the pipe.
    size_t write(span<const byte> data);
    // Check if the pipe is open.
    bool is_open();
    // Close the pipe
    void close();
  };
```

```
class pipe {
public:
  // Default construct the pipe. Will be opened.
  pipe();
  pipe(const pipe_read_end& read_end, const pipe_write_end& write_end);
  pipe(pipe_read_end&& read_end, pipe_write_end&& write_end);
  // Construct a named pipe.
  explicit pipe(const filesystem::path& name);
  pipe(pipe&& lhs);
  pipe& operator=(pipe&& lhs);
  // Destructor closes the handles
  \tilde{p}pipe();
  pipe_write_end& write_end() &;
  pipe_write_end&& write_end() &&;
  const pipe_write_end& write_end() const &;
  pipe_read_end& read_end() &;
  pipe_read_end&& read_end() &&;
  const pipe_read_end& read_end() const &;
  // Write data to the pipe
  size_t write(span<const byte> data);
  // Read data from the pipe
  size_t read(span<br/>>byte> data);
  // Check if the pipe is open
 bool is_open();
  // Close the pipe
  void close();
};
```
<span id="page-22-0"></span>9.9 Class templates basic\_pipebuf, basic\_opstream, basic\_ipstream and basic\_pstream

```
namespace std {
  template<class CharT, class Traits = char_traits<CharT>>
  struct basic_pipebuf : basic_streambuf<CharT, Traits> {
    usign char_type = CharT;
    using traits_type = Traits;
   using int_type = typename Traits::int_type;
    using pos_type = typename Traits::pos_type;
    using off_type = typename Traits::off_type;
    constexpr static int default_buffer_size = implementation-defined;
    // Default constructor, will also construct the pipe.
    basic_pipebuf();
    basic_pipebuf(const basic_pipebuf&) = default;
    basic_pipebuf(basic_pipebuf&&) = default;
    basic_pipebuf(const basic_pipebuf&) = default;
    basic_pipebuf(basic_pipebuf&&) = default;
    basic_pipebuf& operator=(const basic_pipebuf&) = delete;
```
}

```
basic_pipebuf& operator=(basic_pipebuf&&) = default;
  // Destructor writes the rest of the data
  ~basic_pipebuf();
  // Construct/assign from a pipe
 basic_pipebuf(const pipe& p);
 basic_pipebuf(pipe& p);
 basic_pipebuf& operator=(pipe&& p);
 basic_pipebuf& operator=(const pipe& p);
  // Write characters to the associated output sequence from the put area
  int_type overflow(int_type ch = traits_type::eof()) override;
  // Synchronize the buffers with the associated character sequence
  int sync() override;
  // Reads characters from the associated input sequence to the get area
  int_type underflow() override;
 // Set the pipe of the streambuf
 void pipe(const pipe_type& p);
 void pipe(pipe_type&& p);
 // Get a reference to the pipe
 pipe_type& pipe() &;
 const pipe_type& pipe() const &;
 pipe_type&& pipe() &&;
  // Check if the pipe is open
 bool is_open() const;
  // Open a new pipe
 basic_pipebuf<CharT, Traits>* open();
 // Open a new named pipe
 basic_pipebuf<CharT, Traits>* open(const filesystem::path& name);
 // Flush the buffer and close the pipe
 basic_pipebuf<CharT, Traits>* close();
};
template<class CharT, class Traits = char_traits<CharT>>
class basic_ipstream : public basic_istream<CharT, Traits> {
public:
 using pipe_end_type = pipe_read_end;
 using opposite_pipe_end_type = pipe_write_end;
 using char_type = CharT;
 using traits_type = Traits;
 using int_type = typename Traits::int_type;
 using pos_type = typename Traits::pos_type;
 using off\_type = typename Traits::off\_type;// Get access to the underlying streambuf
 basic_pipebuf<CharT, Traits>* rdbuf() const;
 basic_ipstream();
```

```
basic_ipstream(const basic_ipstream&) = delete;
 basic_ipstream(basic_ipstream&& lhs);
 basic_ipstream& operator=(const basic_ipstream&) = delete;
 basic_ipstream& operator=(basic_ipstream&& lhs);
  // Construct/assign from a pipe
 basic_ipstream(const pipe_type& p);
 basic_ipstream(pipe_type&& p);
 basic_ipstream& operator=(const pipe_type& p);
 basic_ipstream& operator=(pipe_type&& p);
 // Set the pipe of the streambuf
 void pipe_end(const pipe_end_type& p);
 void pipe_end(pipe_end_type&& p);
 // Get a reference to the pipe
 pipe_end_type& pipe_end() &;
  const pipe_end_type& pipe_end() const&;
 pipe_end_type&& pipe_end() &&;
  // Check if the pipe is open
 bool is_open() const;
  // Open a new pipe
 opposite_pipe_end_type open();
 // Open a new named pipe
 opposite_pipe_end_type open(const filesystem::path& name);
 // Flush the buffer and close the pipe
 void close();
};
template<class CharT, class Traits = char_traits<CharT>>
class basic_opstream : public basic_ostream<CharT, Traits> {
public:
 using pipe_end_type = pipe_write_end;
 using opposite_pipe_end_type = pipe_read_end;
 using int_type = typename Traits::int_type;
 using pos_type = typename Traits::pos_type;
 using off_type = typename Traits::off_type;
 // Get access to the underlying streambuf
 basic_pipebuf<CharT, Traits>* rdbuf() const;
 basic_opstream();
 basic opstream(const basic opstream&) = delete;
 basic_opstream(basic_opstream&& lhs);
 basic opstream& operator=(const basic opstream&) = delete;
 basic_opstream& operator=(basic_opstream&& lhs);
  // Construct/assign from a pipe
 basic_opstream(const pipe_end_type& p);
 basic_opstream(pipe_end_type&& p);
```

```
basic_opstream& operator=(const pipe_end_type& p);
  basic_opstream& operator=(pipe_end_type&& p);
  // Set the pipe_end
  void pipe_end(pipe_end_type&& p);
  void pipe_end(const pipe_end_type& p);
  // Get the pipe_end
  pipe_end_type& pipe_end() &;
  const pipe_end_type& pipe_end() const&;
  pipe_end_type&& pipe_end() &&;
  // Open a new pipe
  opposite_pipe_end_type open();
  // Open a new named pipe
  opposite_pipe_end_type open(const filesystem::path& name);
  // Flush the buffer & close the pipe
  void close();
\lambda:
template<class CharT, class Traits = char_traits<CharT>>
class basic_pstream : public basic_iostream<CharT, Traits> {
  mutable basic_pipebuf<CharT, Traits> _buf; // exposition-only
public:
  using char_type = CharT;
  using traits_type = Traits;
  using int_type = typename Traits::int_type;
  using pos_type = typename Traits::pos_type;
  using off\_type = typename Traits::off\_type;// Get access to the underlying streambuf
  basic_pipebuf<CharT, Traits>* rdbuf() const;
  basic_pstream();
  basic_pstream(const basic_pstream&) = delete;
  basic_pstream(basic_pstream&& lhs);
  basic_pstream& operator=(const basic_pstream&) = delete;
  basic_pstream& operator=(basic_pstream&& lhs);
  // Construct/assign from a pipe
  basic_pstream(const pipe& p);
  basic_pstream(pipe&& p);
  basic_pstream& operator=(const pipe& p);
  basic_pstream& operator=(pipe&& p);
  // Set the pipe of the streambuf
  void pipe(const pipe& p);
  void pipe(pipe&& p);
  // Get a reference to the pipe.
  pipe_type& pipe() &;
  const pipe_type& pipe() const &;
  pipe_type&& pipe() &&;
```

```
// Open a new pipe
   void open();
    // Open a new named pipe
    void open(const filesystem::path& name);
   // Flush the buffer & close the pipe
   void close();
 };
}
```
The structure of the streams reflects the pipe\_end distinction of pipe. Additionally, the open function on the ipstream / opstream allows to open a full pipe and be handled by another class, e.g.:

```
std::ipstream is; // Not opened
std::opstream os{is.open()}; // Now is & os point to the same pipe
```
Or using aggregate initialization:

```
auto [is, os] = std::pstream();
```
Or to be used in a process

```
std::ipstream is; // Not opened
std::process proc("foo", std::process_io({}, is.open(), {})); // stdout can be read from is
```
<span id="page-26-0"></span>9.10 Classes async\_pipe\_read\_end, async\_pipe\_write\_end, async\_pipe

```
// The following is dependent on the networking TS
namespace std {
  class async_pipe_read_end {
 public:
   template<class Executor>
   async_pipe_read_end(Executor& ios);
   async_pipe_read_end(const async_pipe_read_end& lhs);
    async_pipe_read_end(async_pipe_read_end&& lhs);
    async_pipe_read_end& operator=(const async_pipe_read_end& lhs);
    async_pipe_read_end& operator=(async_pipe_read_end&& lhs);
   // Construct form pipe_end
   template<class Executor>
    explicit async_pipe_read_end(Executor& ios,
                                 const pipe_read_end& p);
    // NOTE: Windows requires a named pipe for this, if a the wrong type is used an
    // exception is thrown.
    inline async_pipe_read_end& operator=(const pipe_read_end& p);
    // Destructor closes the pipe handles
    ~async_pipe_read_end();
    // Explicit conversion operator to pipe read end
    explicit operator pipe_read_end() const;
   pipe_write_end<CharT, Traits> open();
   pipe_write_end<CharT, Traits> open(const filesystem::path& path);
    // Cancel the current asynchronous operations
   void cancel();
```

```
void close();
  // Check if the pipe end is open
 bool is_open() const;
 // Read some data from the handle.
 // See the Networking TS for more details.
 template<class MutableBufferSequence>
 size_t read_some(const MutableBufferSequence& buffers);
  // Note: MutableBufferSequence is span<span<br/>sbyte>>
  // Start an asynchronous read
 template<class MutableBufferSequence,
           class ReadHandler>
  implementation-defined async_read_some(
      const MutableBufferSequence& buffers,
           ReadHandler&& handler);
};
class async_pipe_write_end {
public:
 template<class Executor>
 async_pipe_write_end(Executor& ios);
  async_pipe_write_end(const async_pipe_write_end& lhs);
  async_pipe_write_end(async_pipe_write_end&& lhs);
 async_pipe_write_end& operator=(const async_pipe_write_end& lhs);
  async_pipe_write_end& operator=(async_pipe_write_end&& lhs);
  // Construct from pipe_end
 template<class Executor>
  explicit async_pipe_write_end(Executor& ios,
                                const pipe_write_end& p);
 // NOTE: Windows requires a named pipe for this, if a the wrong type is used an
  // exception is thrown.
  async_pipe_write_end& operator=(const pipe_write_end<& p);
  // Destructor closes the pipe handles
  ~async_pipe_write_end();
  // Explicit conversion operator to pipe_write_end
  explicit operator pipe_write_end() const;
  // Open the pipe
 pipe_read_end open();
 pipe_read_end open(const filesystem::path& path);
  // Cancel the current asynchronous operations
  void cancel();
 void close();
  // Check if the pipe end is open
 bool is_open() const;
  // Write some data to the handle
  template<class ConstBufferSequence>
```

```
size_t write_some(const ConstBufferSequence& buffers);
  // Start an asynchronous write
  template<class ConstBufferSequence,
           class WriteHandler>
  implementation-defined async_write_some(
     const ConstBufferSequence& buffers,
      WriteHandler&& handler);
};
// Class for async I/O with the Networking TS
// Can be used directly with net::async_read/write
class async_pipe {
public:
  // Construct a new async_pipe
 // Automatically opens the pipe
 // Initializes source and sink with the same net::Executor
  // NOTE: Windows creates a named pipe here, where the name is automatically generated.
  template<class Executor>
 async_pipe(Executor& ios);
  // NOTE: Windows restricts possible names
 template<class Executor>
 async_pipe(Executor& ios, const filesystem::path& name);
  // NOTE: Windows requires a named pipe for this, if a the wrong type is used an
  // exception is thrown.
 async_pipe(const async_pipe& lhs);
 async_pipe(async_pipe&& lhs);
  async pipe& operator=(const async pipe& lhs);
  async_pipe& operator=(async_pipe&& lhs);
  // Construct from a pipe
  // @note Windows requires a named pipe for this, if a the wrong type is used an
  // exception is thrown.
 template<class Executor>
  explicit async_pipe(Executor& ios, const pipe& p);
 // NOTE: Windows requires a named pipe for this, if a the wrong type is used an
  // exception is thrown.
  async_pipe& operator=(const pipe& p);
  // Returns a copied pipe read end
  const async_pipe_read_end& read_end() const &;
        async_pipe_read_end&& read_end() &&;
  // Returns a copied pipe write end
  const async_pipe_write_end& write_end() const &;
        async_pipe_write_end&& write_end() &&;
  // Destructor, closes the pipe handles
  ~async_pipe();
  // Explicit conversion operator to pipe
 explicit operator pipe() const;
  // Cancel the current asynchronous operations
  void cancel();
```

```
// Close the pipe handles
  void close();
  // Check if the pipes are open
  bool is_open() const;
  // Read some data from the handle.
  // See the Networking TS for more details.
  template<class MutableBufferSequence>
  size_t read_some(const MutableBufferSequence& buffers);
  // Write some data to the handle.
  // See the Networking TS for more details.
  template<class ConstBufferSequence>
  size_t write_some(const ConstBufferSequence& buffers);
  // Start an asynchronous read
  template<class MutableBufferSequence,
           class ReadHandler>
  implementation-defined async_read_some(
      const MutableBufferSequence& buffers,
      ReadHandler&& handler);
  // Start an asynchronous write
  template<class ConstBufferSequence,
           class WriteHandler>
  implementation-defined async_write_some(
      const ConstBufferSequence& buffers,
      WriteHandler&& handler);
};
```
async pipe is structured similar to the pipe triple. The async pipe end\*::open returns a pipe end  $*$  to the other side. This allows to use it in a process or to construct an opposite async<sub>pipe</sub>:

```
std::net::system_executor exec;
std::async_pipe_read_end ip{exec}; // Not opened
// After next line ip & op point to the same pipe, though can use different executors.
std::async_pipe_read_end op{exec, ip.open()};
```
Or using aggregate initialization:

}; }

std::net::system\_executor exec; auto [ip, op] = std::async\_pipe(exec);

Or to be used in a process

```
std::net::system_executor exec;
std::async_pipe_read_end ip{exec};
std::process proc("foo", std::process_io({}, ip.open(), {}));
```
# <span id="page-30-0"></span>10 Open Questions

# <span id="page-30-1"></span>10.1 Splitting pipes out

In Cologne both LEWGI and SG1 discussed if pipes should be part of a different stand alone proposal. This does not appear to be such an easy task from the authors view since pipes are quite fundamental to the proposal. Also pipes got changed as part of the SG16 review. As a result, they remain in this paper for at least one more round of discussion.

# <span id="page-30-2"></span>10.2 Elimination of async\_pipe

There was a suggestion of a technique to eliminate the async\_pipe while maintaining the functions through streams. The authors need to followup on this suggested design change.

# <span id="page-30-3"></span>11 Acknowledgements

This proposal reflects the effort of the  $C++$  community at  $C++Now 2019$  and afterward. The primary participants are listed as authors on the paper, but many others participated in discussion of details during morning workshop sessions and conference breaks.

None of this would have been possible without the work and guidance of Klemens Morgenstern, author of boost.process.

# <span id="page-30-4"></span>12 References

- Github repository for this proposal <https://github.com/JeffGarland/liaw2019-process>
- Additional user examples not included in the proposal [https://github.com/JeffGarland/liaw2019-proc](https://github.com/JeffGarland/liaw2019-process/tree/master/example)ess/ [tree/master/example](https://github.com/JeffGarland/liaw2019-process/tree/master/example)
- An online html version of this proposal is at [https://github.com/JeffGarland/liaw2019-process/](https://github.com/JeffGarland/liaw2019-process/blob/master/process_proposal.org) [blob/master/process\\_proposal.org](https://github.com/JeffGarland/liaw2019-process/blob/master/process_proposal.org)
- Isabella Muerte Desert Sessions: Improving hostile environment interactions <http://wg21.link/p1275>
- boost.process documentation <https://www.boost.org/libs/process>
- Standard Library wishlist (Matt Austern) [https://docs.google.com/document/d/1AC3vkOgFezPaeSZO-](https://docs.google.com/document/d/1AC3vkOgFezPaeSZO-fvxgwzEIabw8I_seE7yFG_16Bk/preview)fvxgwzEIabt [seE7yFG\\_16Bk/preview](https://docs.google.com/document/d/1AC3vkOgFezPaeSZO-fvxgwzEIabw8I_seE7yFG_16Bk/preview)
- cppcast with Klemens on boost.process https://channel9.msdn.com/Shows/CppCast/Episode-72-BoostProcess-wi
- Pacific C++ Klemens on boost.process design <https://www.youtube.com/watch?v=uZ4IG1OfeR0>
- ACE Process library documentation [http://www.dre.vanderbilt.edu/Doxygen/Stable/libace-doc/](http://www.dre.vanderbilt.edu/Doxygen/Stable/libace-doc/a06768.html) [a06768.html](http://www.dre.vanderbilt.edu/Doxygen/Stable/libace-doc/a06768.html)